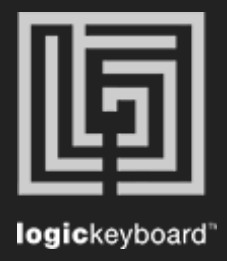

## Davinci Resolve 15

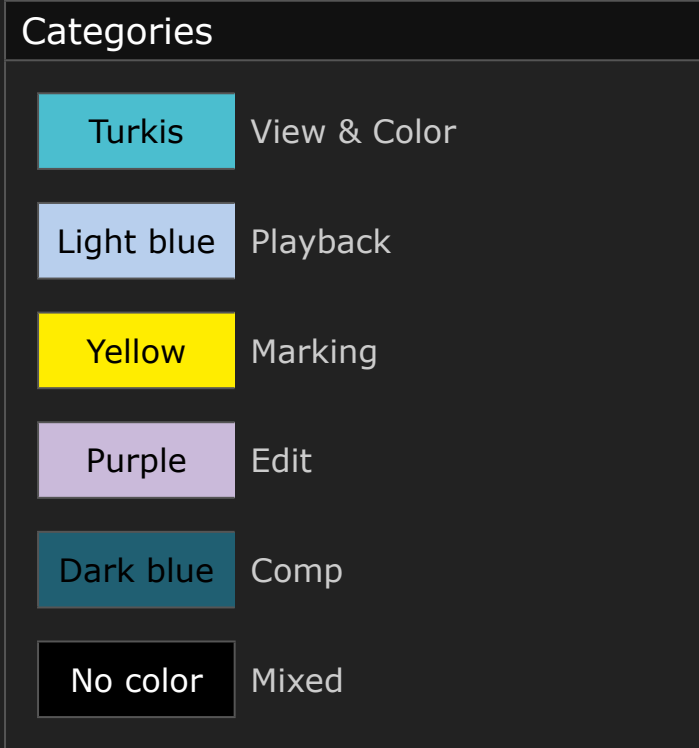

## Shortcut list Tips

 Press Ctrl/Cmd + F to activate Search field Press Ctrl/Cmd  $+ (+)$  or  $(-)$  to maximize or minimize content

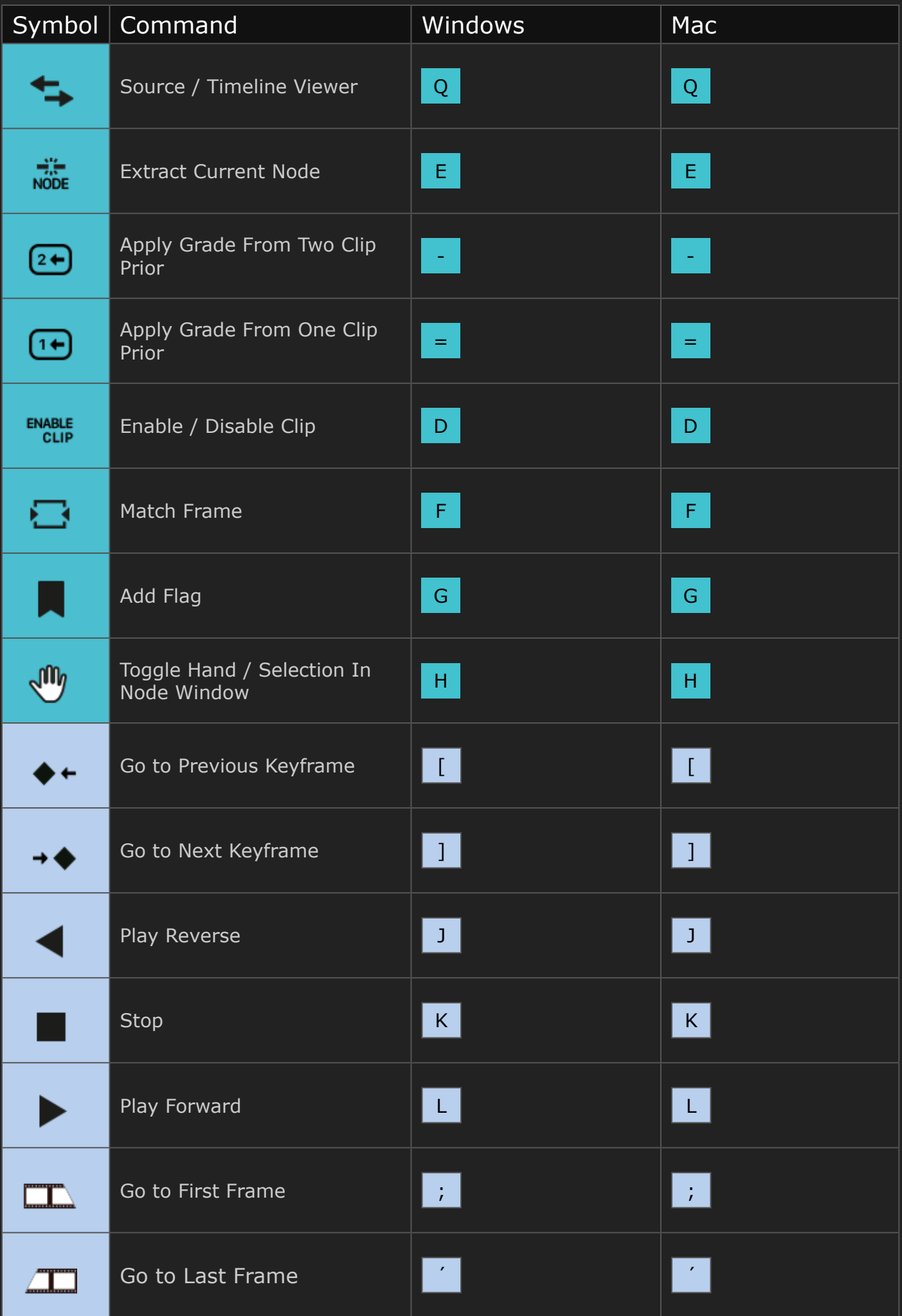

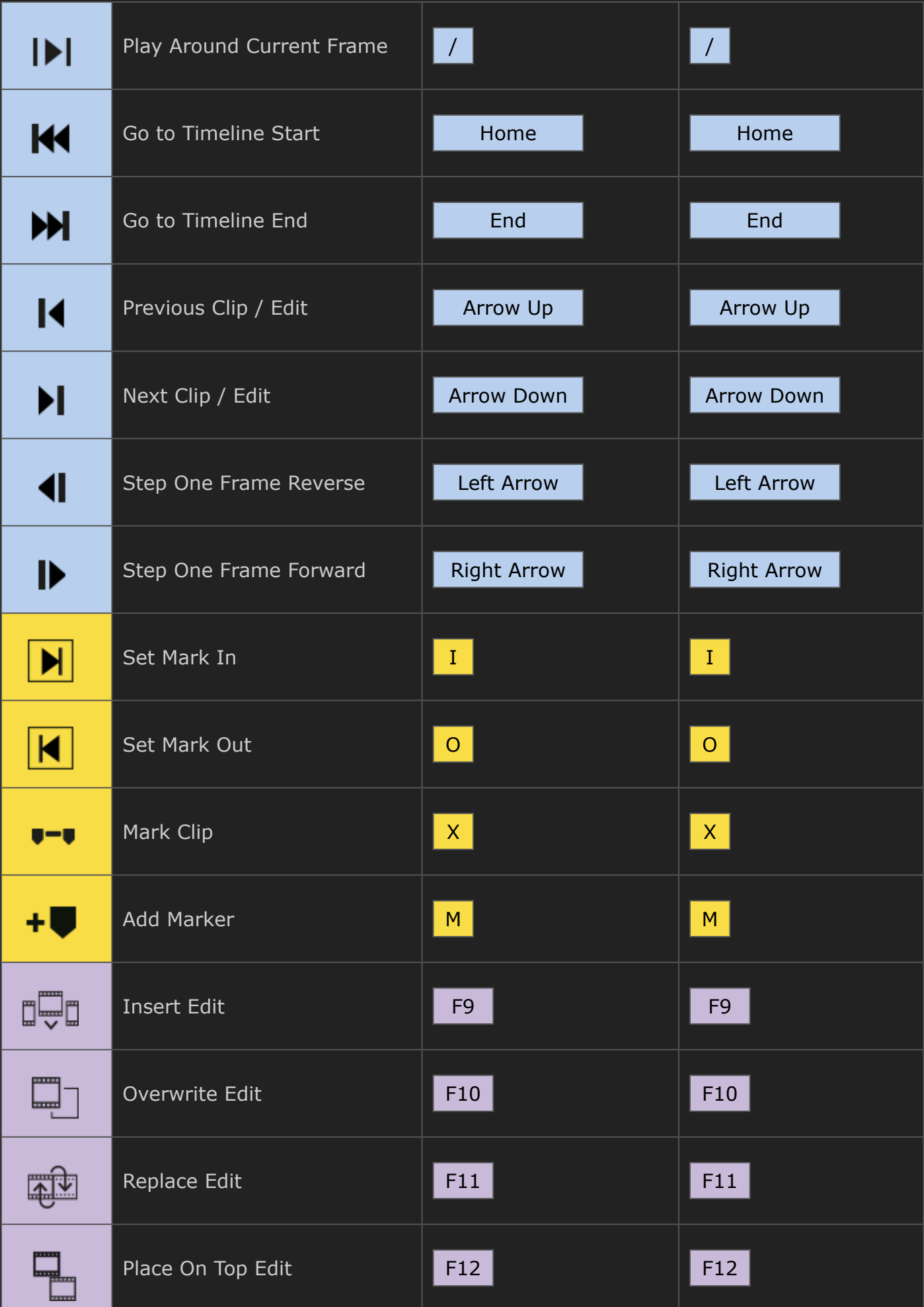

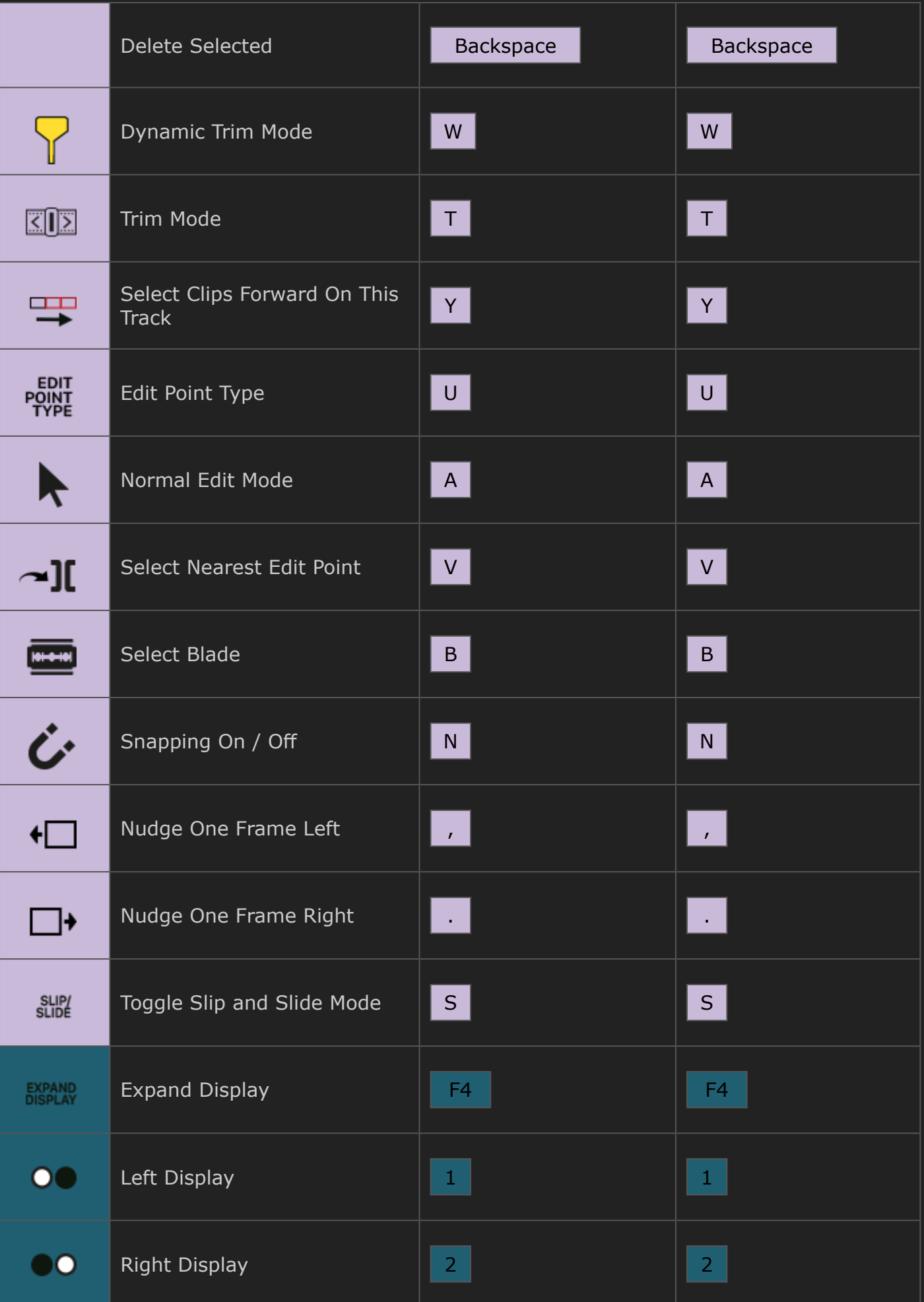

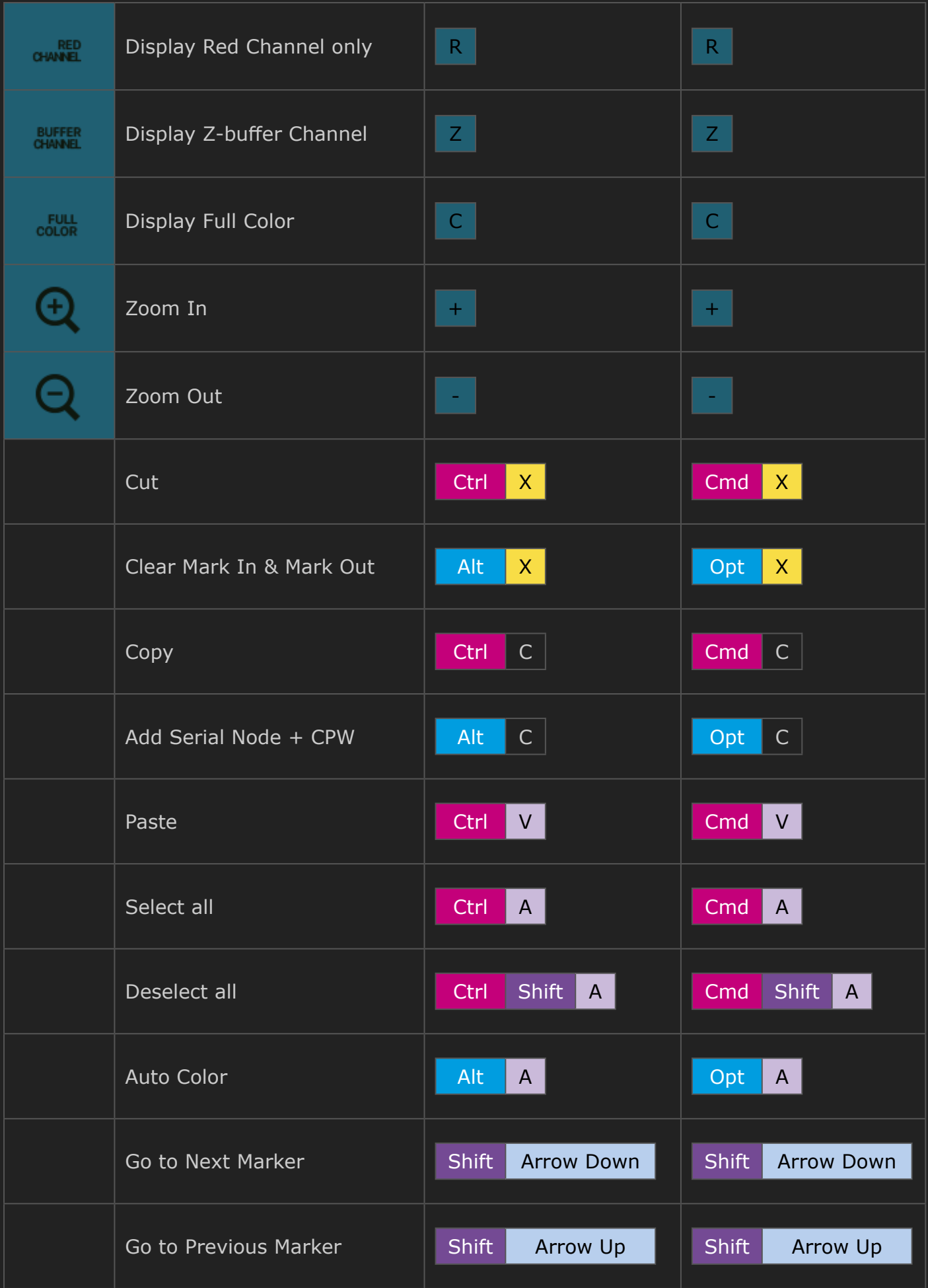

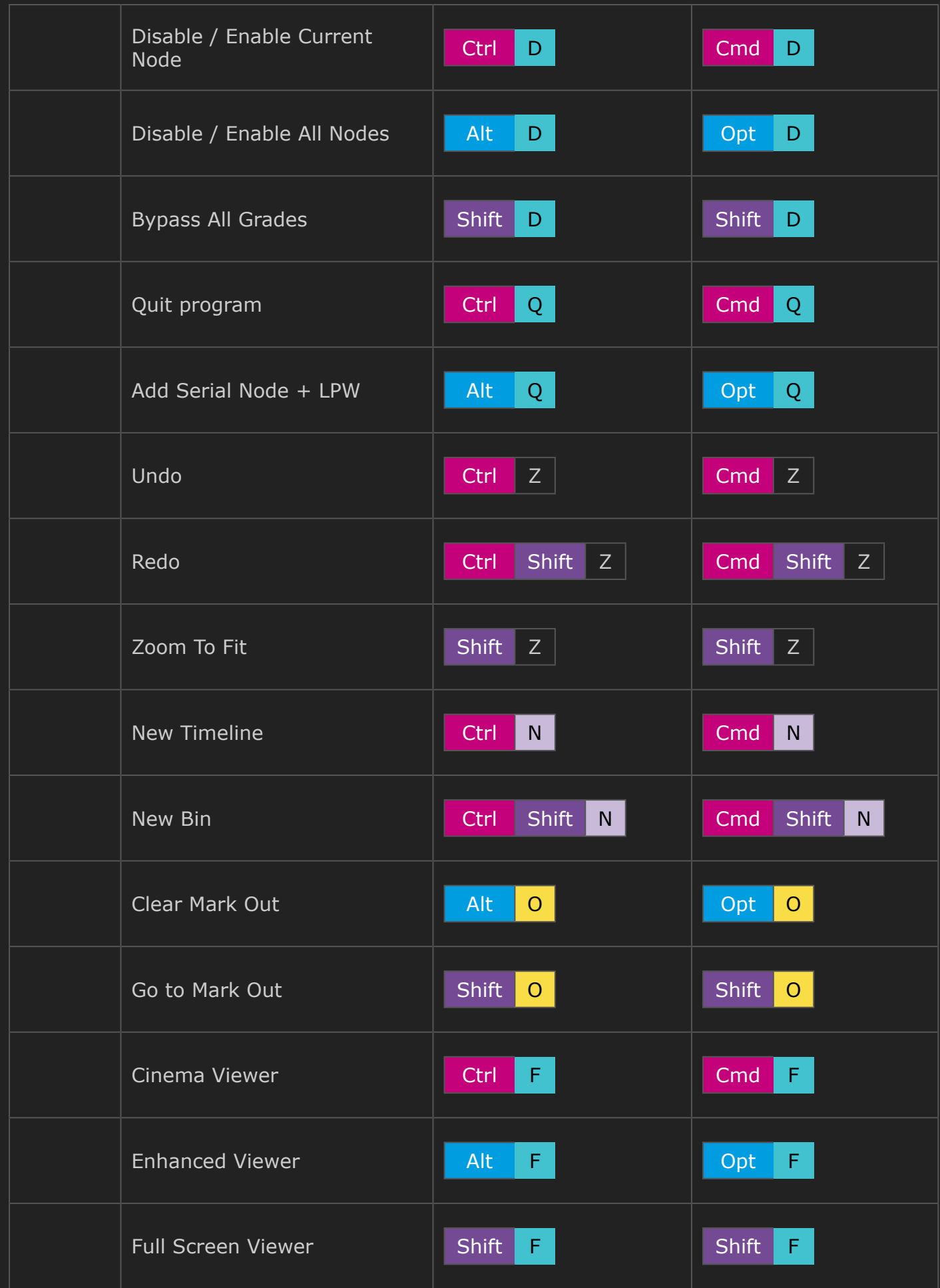

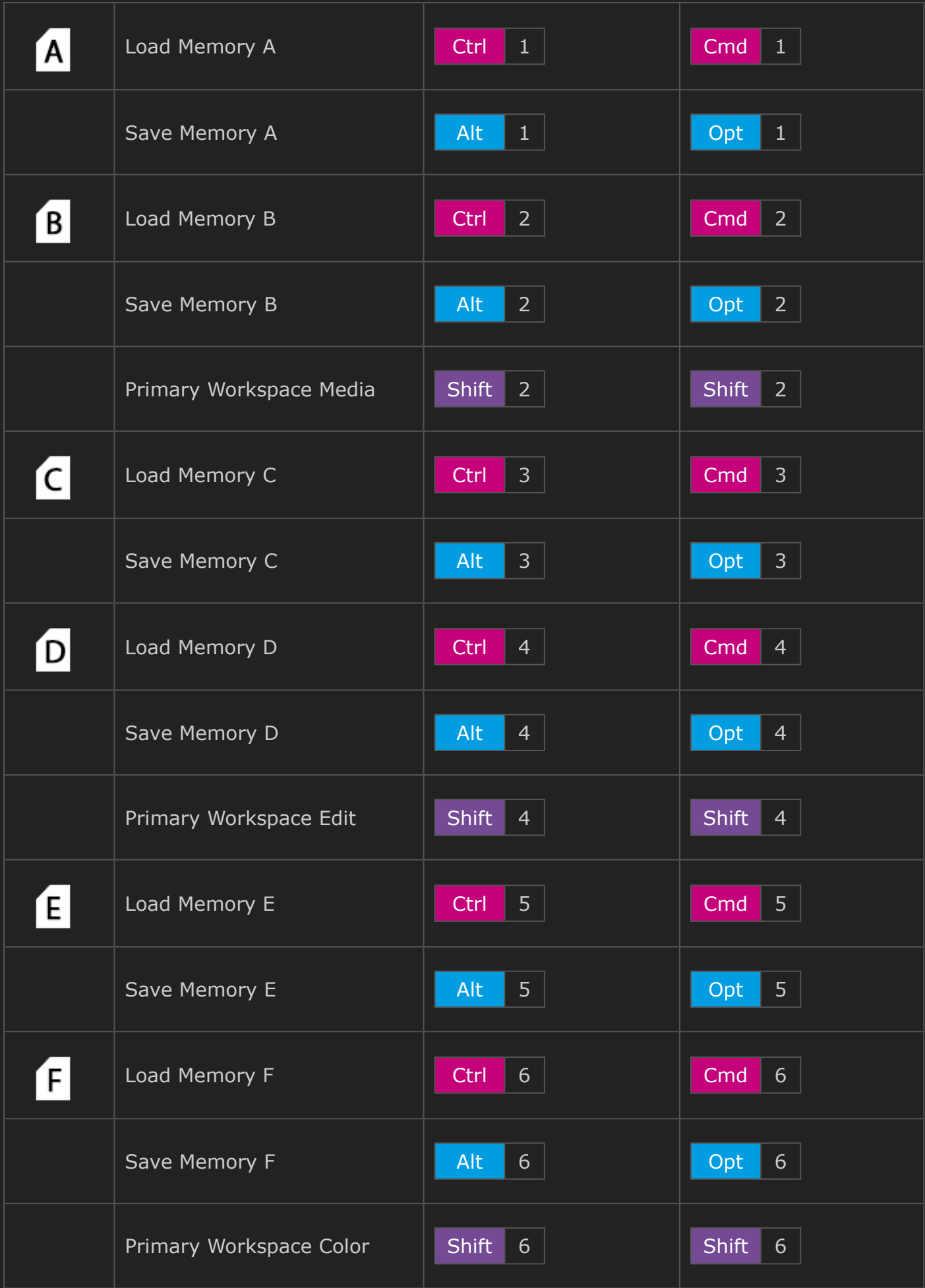

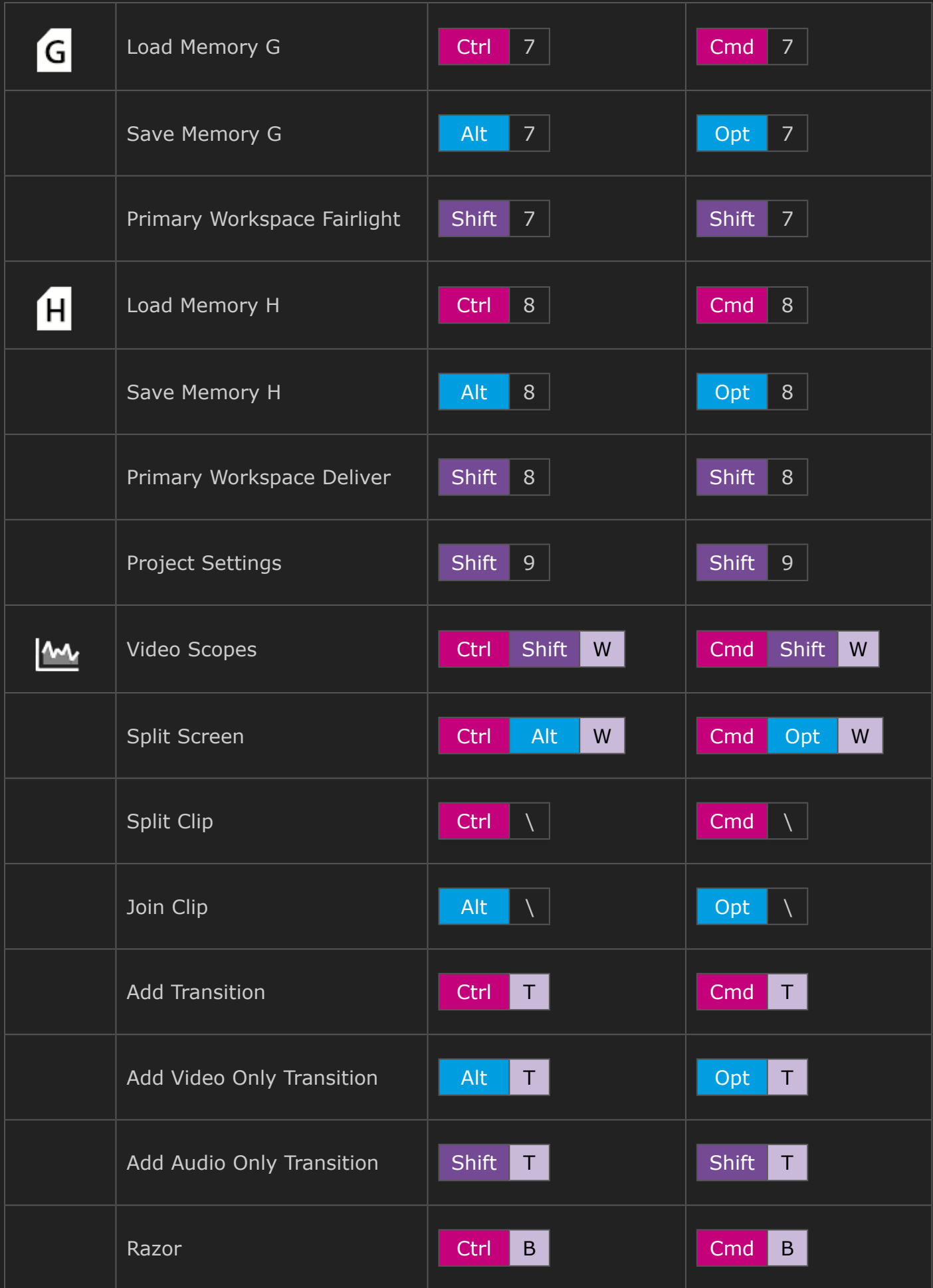

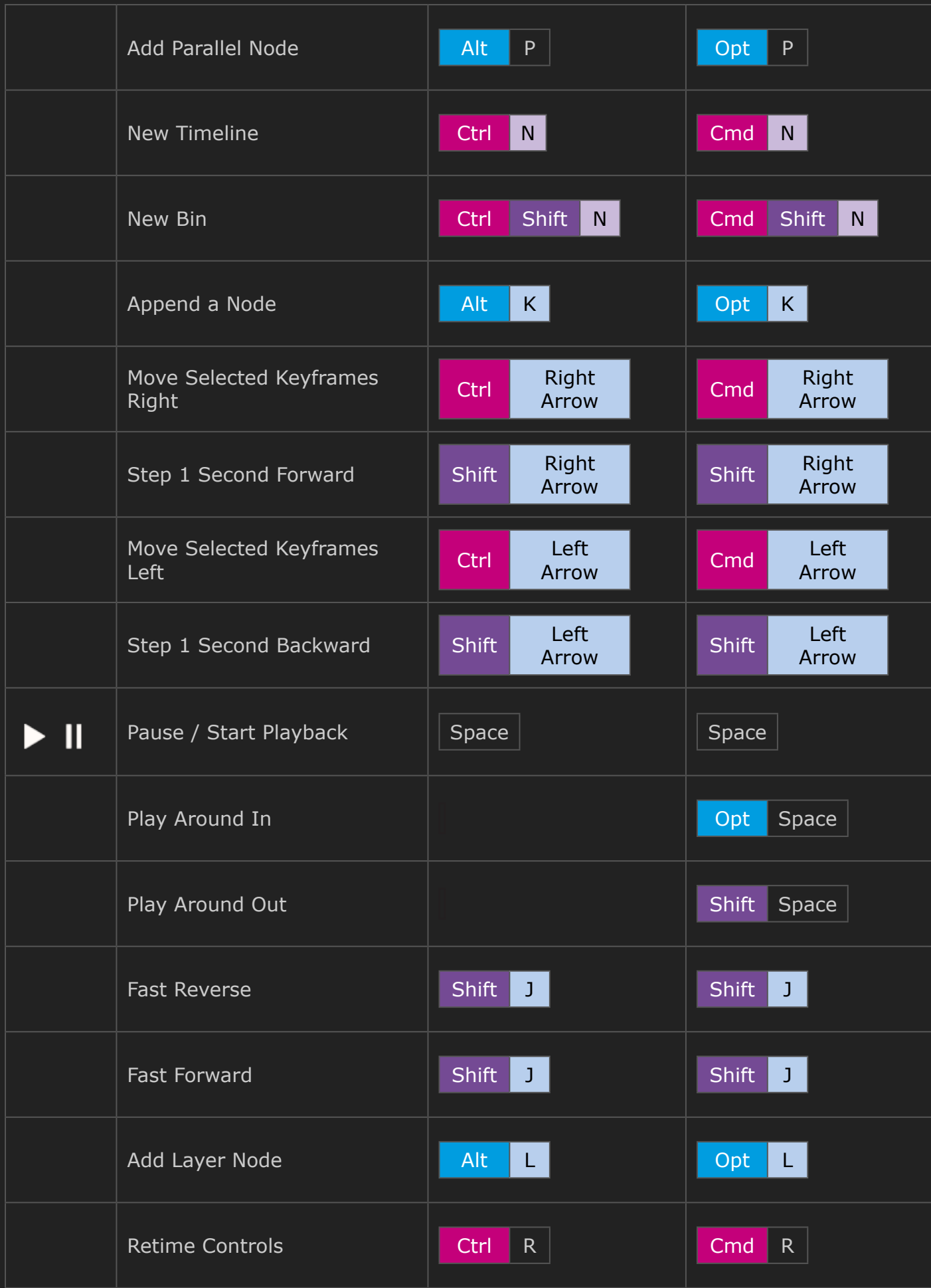

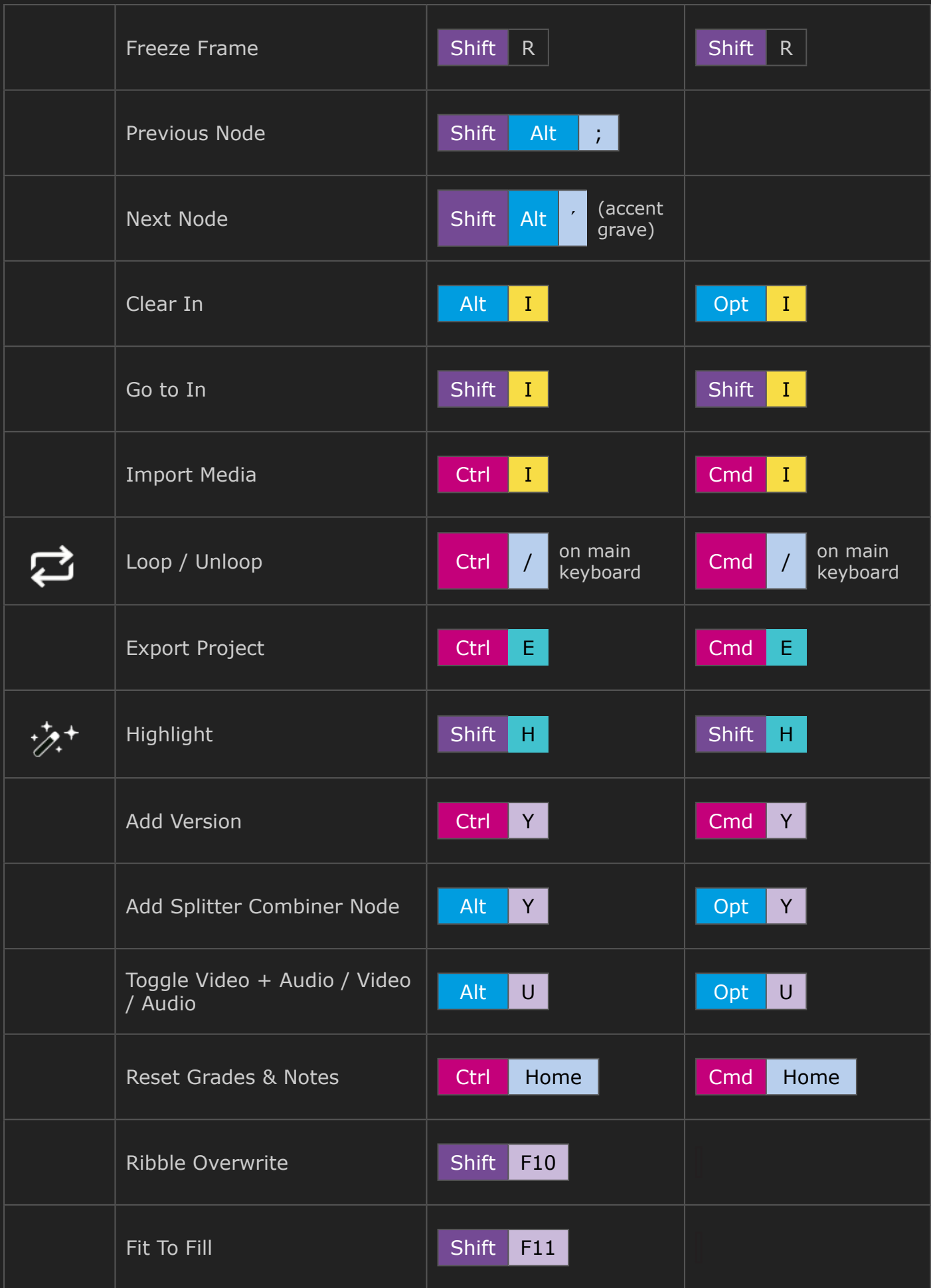

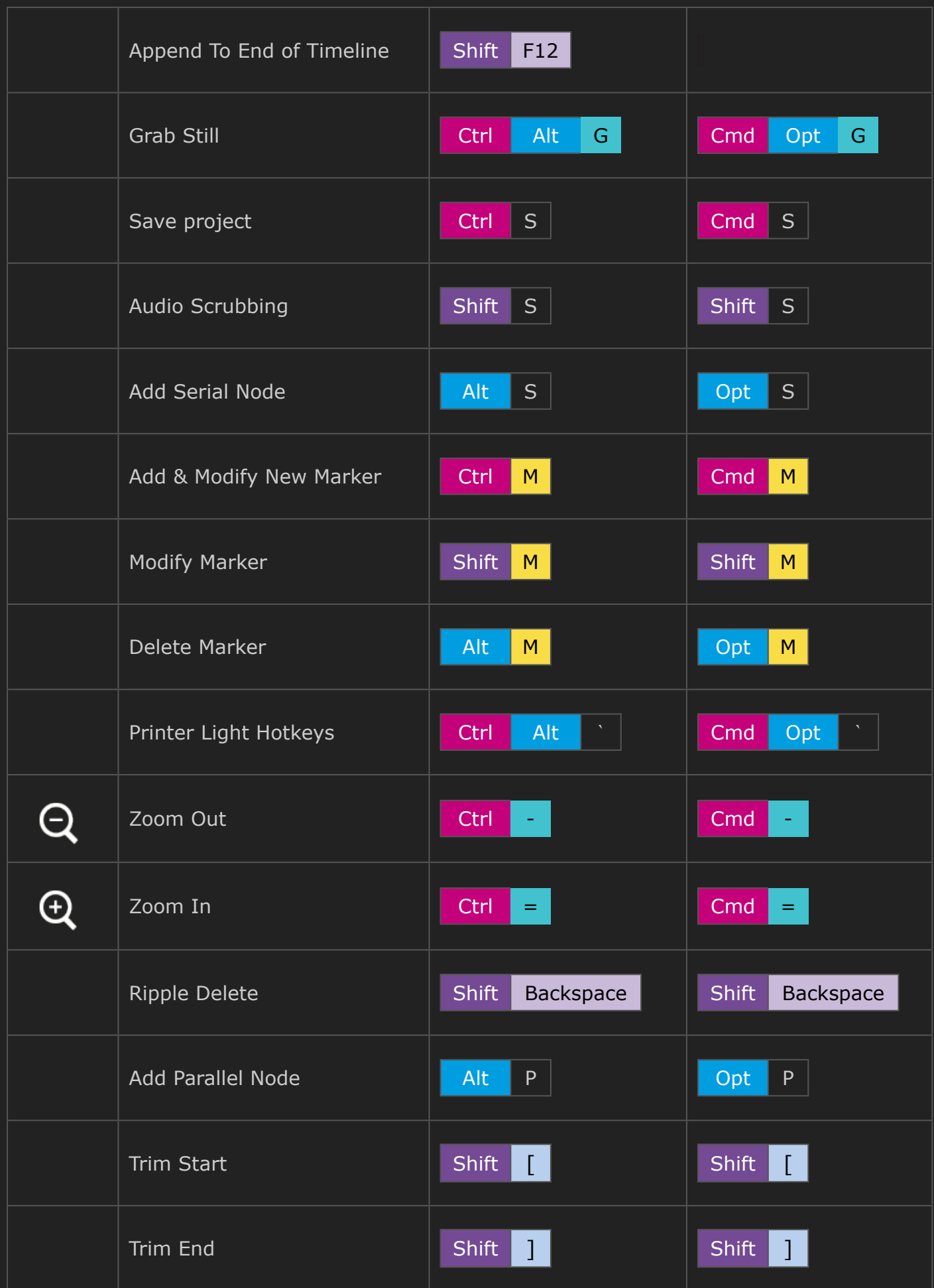

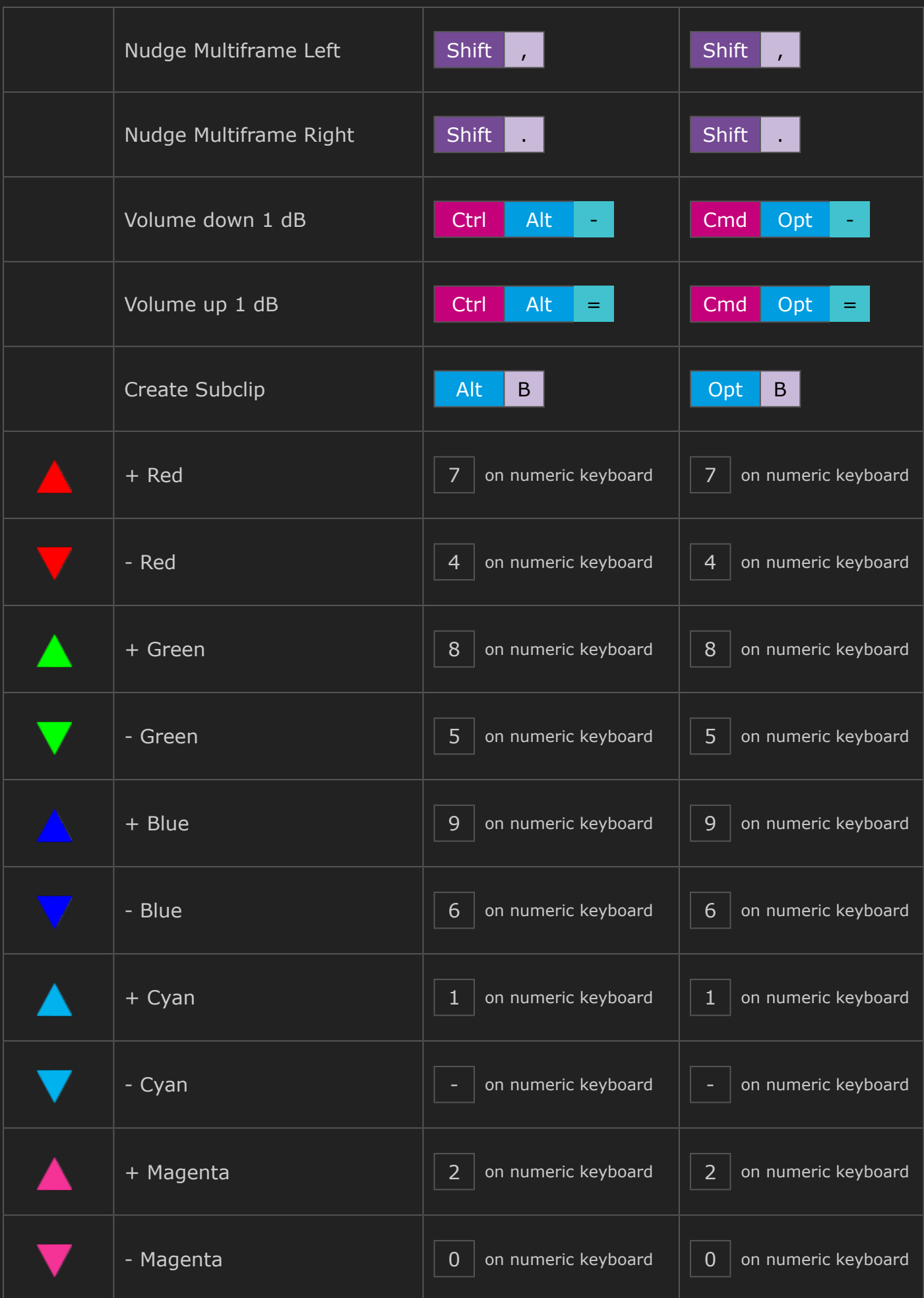

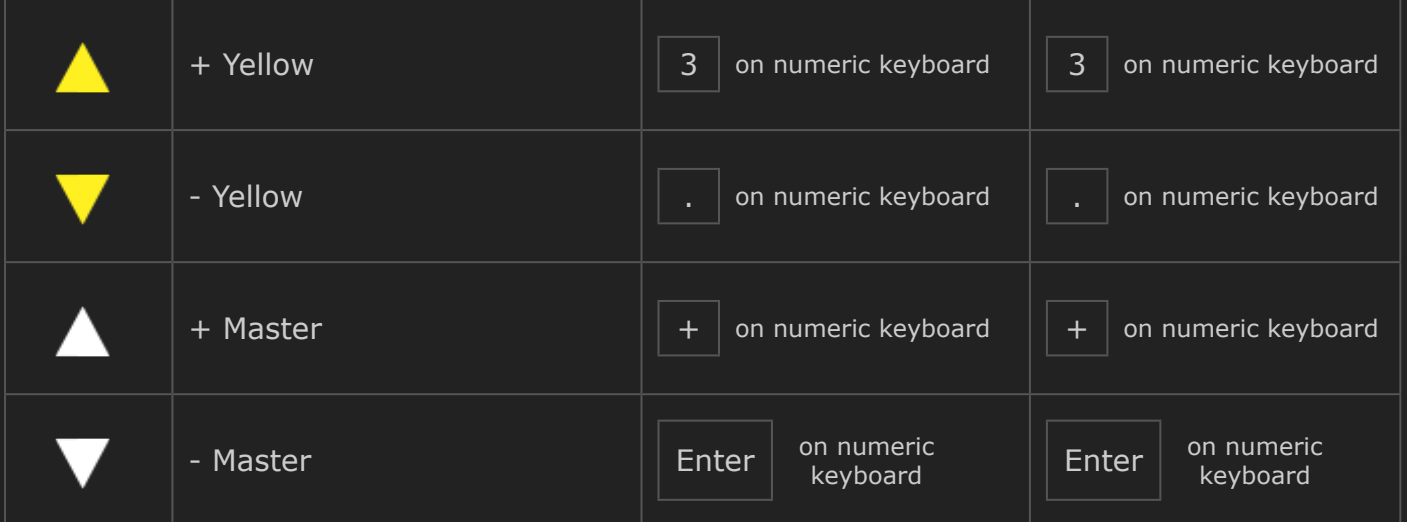